## SAP ABAP table /SAPSLL/LCPROT\_RM\_S {Project Master - Text Table - Rest}

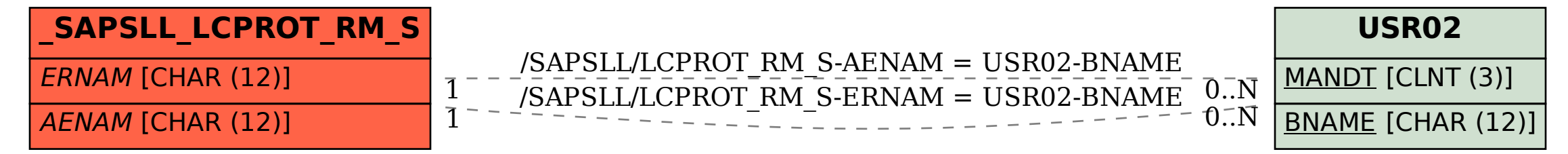